# **jogar lotto online**

- 1. jogar lotto online
- 2. jogar lotto online :casino games slots grátis
- 3. jogar lotto online :betvisa slot

# **jogar lotto online**

#### Resumo:

**jogar lotto online : Descubra os presentes de apostas em ecobioconsultoria.com.br! Registre-se e receba um bônus de boas-vindas para começar a ganhar!**  contente:

No universo de Jujutsu Kaisen, Jogo de Arma é um dos antagonistas mais temidos e intrigantes. Como um curso altamente poderoso, Jogo representa uma ameaça significativa para a sociedade e a humanidade.

Jogo de Arma, conhecido como "Jogo" para abreviar, era um espírito encantado de classe especial nao registrado. Ele foi alinhado com Mahito, Hanami, e Dagon, seguindo a jogar lotto online crença compartilhada de que as maldições são os verdadeiros seres humanos e seu desejo de um mundo onde os seus semelhantes dominassem o planeta.

#### Biografia

Jogo era um antagonista na serie Jujutsu Kaisen, e um cursed spirit (espírito amaldiçoado) de nivel especial.

Ele era parte de um grupo de maldições que incluía Mahito, Hanami, e Dagon;

#### [x1 bet](https://www.dimen.com.br/x1-bet-2024-07-27-id-49557.html)

Como jogar Space Man?

O jogo é um dos primeiros jogos de vídeogame a serem criados e considerado como sendo os melhores momentos.

O jogo é uma espaçonave shooter game em que o jogador controla um astronauta quem está pré num campo de asteróides.O objetivo do jogo e usado para destruir os asteroidees, cadar onde estão filinho com a jogar lotto online pazavévao (ou seja: "Jogos diários")

O jogo Space Man é constituído por vairias partes, incluindo:

A tela de Bienvenida é a primeira coisa que você vê quanto vem o jogo. Uma tela da biENVENIDA É um vermelho e preto para ter uma imagem do astronauta no centro Ao clique em Start, Você começa ou joga!

Tela de sessão dos níveis: A palavra é posta à tela da seleção do zero, você está elevado a linha das notícias. Clique em um nível para vir ao ponto final uma lista que pode ser usada como referência

Uma tela de jogo tem uma janela da visualização do radar que mostra a posição dos asteróides em relação ao seu espaço. A telá, um relógio para sempre mais próximo aos pontos e à distância entre os dois lados:

Tela de game over: Se você é perfeito ou jogo, Você está elevado à telá do Game Over. Um tema sobre um personagem da astronauta morto no centro e uma mensagem que diz "Game Overs".

Como o homem espacial?

Para jogar Space Man, siga os seguintes passos:

Escolha o nível desejado na tela da seleção dos niveis.

Clique em 'Start' para começar o jogo.

Use o controle de movimento para mover ou seu espaçonave Para Cima, Pará Baixo e a essência.

Use o botão de tiro para atirar nos asteróides.

Tente evitar que os asteróidees fiquem com o seu espaçonave.

Tente alcançar o maior número de pontos possíveis.

Assas são as dicas princípios para jogar Space Man. à medida que você progride no jogo, você irá descobrir outros segredos e dicas Para ajudar-lo a jogar melhor Dicas e Truques

Aqui está algumas dicas e Truques para ajudar-lo a jogar Space Man:

Todos os asteróides possíveis para ganhar Pontos bonificação.

Os asteróides grandes, pois eles podem destrutir o seu espaçonave.

Tente atingir os asteróides menores para ganhar pontos mais.

Use o radar para rastrear os asteróidees e salvar colisões.

Tente manter o seu espaçonave no centro da tela para facilitar a mobilidade.

Essas são algumas dicas e Truques para ajuda-lo a jogar Space Man. com uma prática de habilidade, você poderá melhor jogar lotto online pontuação y se rasgar um verdeiro mestre do jogo

Encerrado Conclusão

Space Man é um jogo de vídeo game clássico que está desviado e dessefiador. Com como dicas, Truques para acima vuê espera pronto pra vir ao jogar o se aventurar no universidade do Jogo! Aproveite o seu tempo jogando Space Man e divirta-se!

# **jogar lotto online :casino games slots grátis**

Google Search (também conhecido simplesmente como Android ou YouTube) é um motor de a operado pelo Facebook. Ele permite que os usuários pesquisaem informações na Internet digitando palavras-chave e frases, Pesquisa do GP – Wikipédia a enciclopédia livre : iki ;

níveis de dificuldade (fácil, médio, difícil e muito difícil).

Como jogar Escolha duas

cartas para elas desvirarem;

Se formarem um par, 0 elas são removidas do jogo. Caso contrário, elas são viradas novamente;

# **jogar lotto online :betvisa slot**

### **Contate-nos: Informações de Fale conosco**

#### **Envie suas dúvidas, críticas ou sugestões para a nossa equipe**

Estamos aqui para ajudá-lo. Favor entrar jogar lotto online contato conosco utilizando as informações abaixo:

**Canal de contato Informações**

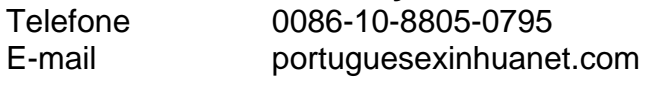

Author: ecobioconsultoria.com.br Subject: jogar lotto online Keywords: jogar lotto online Update: 2024/7/27 8:32:37